# *Pro Dns And Bind 10 Expert S Voice In Open*

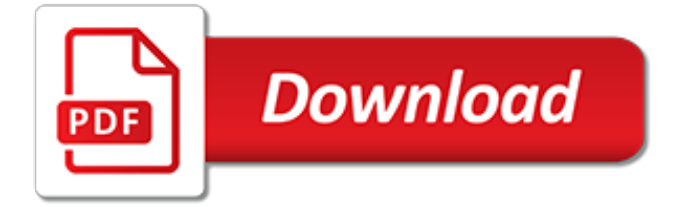

### **Pro Dns And Bind 10**

2. DNS Concepts. If you already understand what DNS is and does and how it fits into the greater scheme of things - skip this chapter. 2.1 A brief History of Name Servers

#### **Chapter 2 DNS Concepts - ZYTRAX Home Page**

BIND9 - Response Policy Zone Configuration. Response Policy Zone (RPZ) is a BIND9.10+ feature the basic capability was released with BIND9.8 but has gone through a number of iterations and upgrades.

#### **BIND9 - Response Policy Zone Configuration - ZYTRAX**

DNS is one of the core technologies on which the Internet is based. DNS is used for name resolution; it turns a human-readable computer name into an IP address that a computer can use.

#### **Introduction to DNS Configuration for Exchange Admins | IT Pro**

A DNS tutorial on how to use dynamic DNS for home Web servers, configure a Linux DNS server for your LAN and Internet servers, and have your own domain name with no servers.

#### **Linux DNS Server - How To Set Up Static or Dynamic DNS for ...**

Click on Start, Administrative Tools, DNS Right-click the Server name and select Configure a DNS Server. Click DNS Cheklists and read through this - it has TONS of helpful information and should walk you thorugh everything you need to know to get your new server configured correctly.

#### Name resolution is not functional. Idap. tcp.<mydomain ...

\$1 Pro DNS hosting. Pricing from as low as \$1 per domain per year. Start with 2 DNS hosting units: \$10/year; Up to 10 DNS zones (domain names). Up to 100 DNS records.

#### **Zonomi - DNS hosting - Zonomi**

DNS is comprised logically of Domains but physically of zones.. A domain is a logical division of the DNS name space whereas a zone is physical, as the information is stored in a file called a zone file.. In most cases you have a 1 to 1 relationship between a Domain and a DNS Zone i.e. the domain mydomain.com would be stored in a zone file called mydomain.com.txt.

#### **DNS Zones and Zone Files Explained - Steve**

Issues and delays caused by database performance networks are a timeand moneydrain IT teams can't afford. With so many performance risk factors at play (memory usage, indexing, etc.), it can be hard to determine where, when, and why a problem is occurring.

#### **DNSstuff - Reviews | Opinions | Tools**

Forum discussion: I have been using the TWC DNS 209.18.47.62 and 209.18.47.61. Is it still the fastest for DNS. I just did a trace route Tracing route to dns-cac-lb-01.rr.com [209.18.47.61] over a ...

#### **What is the Fastest DNS Server for Spectrum - Charter ...**

Deploy KMS Activation. 08/31/2016; 10 minutes to read; In this article Applies To: Windows 10, Windows 8.1, Windows Server 2012 R2. If your network environment supports the DNS dynamic update protocol and allows computers to publish services automatically, deploying a KMS host can require very little effort.

### **Deploy KMS Activation | Microsoft Docs**

DNS (Domain Name System) je hierarchický systém doménových jmen, který je realizován servery DNS a protokolem stejného jména, kterým si vyměňují informace.Jeho hlavním úkolem a příčinou vzniku jsou vzájemné převody doménových jmen a IP adres uzlů sítě.Později ale přibral další funkce (např. pro elektronickou poštu či IP telefonii) a slouží dnes de facto jako ...

### **Domain Name System – Wikipedie**

Cloudflare's network capacity is 15x bigger than the largest DDoS attack ever recorded. With 30 Tbps of capacity, it can handle any modern distributed attack, including those targeting DNS infrastructure.

## **DDoS Protection Service | Anti DDoS Mitigation | Cloudflare**

Girlsinabind.com is tracked by us since May, 2014. Over the time it has been ranked as high as 783 599 in the world, while most of its traffic comes from USA, where it reached as high as 216 750 position.

## **Girlsinabind.com: Girls in A Bind | The Best in Barefoot ...**

Linux Internet Web Server and Domain Configuration Tutorial HowTo Create an Apache based Linux website server. Create a web server with Linux, Apache, FTP and bind DNS: This tutorial covers the Linux server configuration required to host a website.

## **Linux Web Server and Domain Configuration Tutorial**

Introduction. With regard to the administration of any appreciable number of client machines, it is often recommended to maintain a predetermined set of DNS hostname aliases (CNAME records) to refer to the Kerberos servers on a network (see above).

### **DNS discovery for MIT Kerberos V - rjsystems.nl**

Yeah, much of that is up to the implementation of the DNS tool. You'll see the @ when you work with the DNS files directly, but you'll rarely see it in the various DNS tools.

### **domain name system - What's the meaning of '@' in a DNS ...**

Using Windows 7 Pro here. I have my LAN network adapter with DNS server 8.8.8.8 (Google's DNS). I also have OpenVPN client to connect to my company's network. If I type "nslookup" while disconne...

### **Change the order of DNS lookup when connected in the VPN**

Certificates are an important part of a properly functioning Cisco Identity Services Engine 2.4 install. Certificates aren't just for getting rid of the https warning at the ISE admin login screen.

# **Cisco ISE 2.4 Certificate Install | NetworkProGuide**

It did receive the local DNS server settings from DHCP. I also have WINS on the network and that was configured via DHCP. I did noticed that I just had "mydomain" instead of "mydoamin.local" so I did change the DNS domain name in the DHCP settings scope options.

# **[SOLVED] Domain Join error and possible DNS trouble ...**

I have a computer at work that I can only connect to remotely when using the computer's IP address and not when using the computer's name.. I can see my computer name is set up correctly as "JoshPC" (for example), and there don't appear to be any conflicts with other PCs names.

[daftar motor bebek kopling,](https://webdevtwopointzero.com/daftar_motor_bebek_kopling.pdf) [the iron mother the league of planets adventure book 4](https://webdevtwopointzero.com/the_iron_mother_the_league_of_planets_adventure_book_4.pdf), [love in a cold climate nancy](https://webdevtwopointzero.com/love_in_a_cold_climate_nancy_mitford.pdf) [mitford,](https://webdevtwopointzero.com/love_in_a_cold_climate_nancy_mitford.pdf) [psychic self defense subliminal program with new age music,](https://webdevtwopointzero.com/psychic_self_defense_subliminal_program_with_new_age_music.pdf) [marketing in hospitality and tourism](https://webdevtwopointzero.com/marketing_in_hospitality_and_tourism.pdf), [the](https://webdevtwopointzero.com/the_master_key_to_riches_audio.pdf) [master key to riches audio](https://webdevtwopointzero.com/the_master_key_to_riches_audio.pdf), [flashcard bahasa indonesia simple card to learn bahasa indonesia,](https://webdevtwopointzero.com/flashcard_bahasa_indonesia_simple_card_to_learn_bahasa_indonesia.pdf) [elements of gas](https://webdevtwopointzero.com/elements_of_gas_turbine_propulsion.pdf) [turbine propulsion,](https://webdevtwopointzero.com/elements_of_gas_turbine_propulsion.pdf) [he not just that into you,](https://webdevtwopointzero.com/he_not_just_that_into_you.pdf) [best spaces for kids,](https://webdevtwopointzero.com/best_spaces_for_kids.pdf) [eu competition law general principles eu](https://webdevtwopointzero.com/eu_competition_law_general_principles_eu_competition_law_library.pdf) [competition law library](https://webdevtwopointzero.com/eu_competition_law_general_principles_eu_competition_law_library.pdf), [noble deceptions the saint of seven dials english edition,](https://webdevtwopointzero.com/noble_deceptions_the_saint_of_seven_dials_english_edition.pdf) [learning to listen with significant](https://webdevtwopointzero.com/learning_to_listen_with_significant_others_a_conversational_approach.pdf) [others a conversational approach](https://webdevtwopointzero.com/learning_to_listen_with_significant_others_a_conversational_approach.pdf), [unions and intersections worksheet,](https://webdevtwopointzero.com/unions_and_intersections_worksheet.pdf) [guide to protecting your teen against](https://webdevtwopointzero.com/guide_to_protecting_your_teen_against_internet_predators.pdf) [internet predators,](https://webdevtwopointzero.com/guide_to_protecting_your_teen_against_internet_predators.pdf) [hentai gay comics](https://webdevtwopointzero.com/hentai_gay_comics.pdf), [cuisine maison pour les celiaques](https://webdevtwopointzero.com/cuisine_maison_pour_les_celiaques.pdf), [foreshadowing in of mice and men](https://webdevtwopointzero.com/foreshadowing_in_of_mice_and_men.pdf), [under the never sky lib cd](https://webdevtwopointzero.com/under_the_never_sky_lib_cd.pdf), [holt california physical science workbook answers,](https://webdevtwopointzero.com/holt_california_physical_science_workbook_answers.pdf) [the princes convenient bride,](https://webdevtwopointzero.com/the_princes_convenient_bride.pdf) [butterworths medico legal reports vol 7](https://webdevtwopointzero.com/butterworths_medico_legal_reports_vol_7.pdf), [manual for sullair 185 jd,](https://webdevtwopointzero.com/manual_for_sullair_185_jd.pdf) [briser les chaicircnes la marche des](https://webdevtwopointzero.com/briser_les_chaicircnes_la_marche_des_geacuteants_t.pdf) [geacuteants t](https://webdevtwopointzero.com/briser_les_chaicircnes_la_marche_des_geacuteants_t.pdf), [artificial webster s specialty crossword puzzles volume 2 the enthusiast,](https://webdevtwopointzero.com/artificial_webster_s_specialty_crossword_puzzles_volume_2_the_enthusiast.pdf) [an a z of jrr tolkien s the](https://webdevtwopointzero.com/an_a_z_of_jrr_tolkien_s_the_hobbit_an.pdf) [hobbit an](https://webdevtwopointzero.com/an_a_z_of_jrr_tolkien_s_the_hobbit_an.pdf), [samuel rutherford lex rex,](https://webdevtwopointzero.com/samuel_rutherford_lex_rex.pdf) [allen carr quit smoking](https://webdevtwopointzero.com/allen_carr_quit_smoking.pdf), [manga full metal alchemist](https://webdevtwopointzero.com/manga_full_metal_alchemist.pdf), [creative problem solving](https://webdevtwopointzero.com/creative_problem_solving_strategies.pdf) [strategies,](https://webdevtwopointzero.com/creative_problem_solving_strategies.pdf) [the list a novel english edition](https://webdevtwopointzero.com/the_list_a_novel_english_edition.pdf)